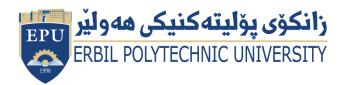

Kurdistan Region Government Ministry of Higher Education and Scientific Research Erbil Polytechnic University

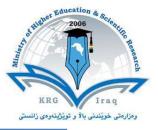

# Module (Course Syllabus) Catalogue

## 2022-2023

| College/ Institute       | Erbil Technology College                |
|--------------------------|-----------------------------------------|
| Department               | Survey and Road Construction Department |
| Module Name              | CAD Techniques                          |
| Module Code              | CAD404                                  |
| Degree                   | Technical Diploma * Bachelor            |
| Degree                   |                                         |
|                          |                                         |
| Semester                 | 4 <sup>th</sup>                         |
| Qualification            | Master Degree                           |
| Scientific Title         | Assistant Lecturer                      |
| ECTS (Credits)           | 5                                       |
| Module type              | Prerequisite Core 🔹 Assist.             |
| Weekly hours             | 3 hours/week                            |
| Weekly hours (Theory)    | ( )hr Class ( )Total hrs Workload       |
| Weekly hours (Practical) | ( 3 )hr Class (135 )Total hrs Workload  |
| Number of Weeks          | 16                                      |
| Lecturer (Theory)        | Glpa Ali Mahmood                        |
| E-Mail & Mobile NO.      | glpa.mahmood@epu.edu.iq                 |
| Lecturer (Practical)     |                                         |
| E-Mail & Mobile NO.      |                                         |
| Websites                 |                                         |

## **Course Book**

| Course Description             | <b>AutoCAD®Civil3D</b><br>The AutoCAD Civil 3D Fundamentals class is designed for Civil Engineers and<br>Surveyors who want to take advantage of the AutoCAD® Civil 3D® software's<br>interactive, dynamic design functionality. The AutoCAD Civil 3D software permits the<br>rapid development of alternatives through its model-based design tools. You will<br>learn techniques enabling you to organize project data, work with points, create and<br>analyse surfaces, model road corridors, create parcel layouts, perform grading and<br>volume calculation tasks, and layout pipe networks.                   |                   |                   |                             |                                                                                      |
|--------------------------------|----------------------------------------------------------------------------------------------------|-------------------|-------------------|-----------------------------|--------------------------------------------------------------------------------------|
| Course objectives              | Using AutoCAD Civil 3D, infrastructure professionals can better understand project<br>performance, maintain more consistent data and processes, and respond faster to<br>change.<br>The software helps civil engineers, drafters, designers, and technicians better<br>understand project performance and intent, improve and maintain more consistent<br>data and processes, and respond faster to design changes, all within a familiar<br>AutoCAD environment.                                                                                                    |                   |                   |                             |                                                                                      |
| Student's<br>obligation        | Attendance: Attendance is important so that discussions and sharing ideas are promoted. A student will lose points for unexcused absence. Absences for illness, family emergencies, or other unavoidable reasons may be excused by the instructor. Homework Policies: Students requested to match deadlines for submitting their homework's and reports and assignments given by the lecturer. Late homework will have the following penalties: up to 1 day late: 20% of the total points; up to 1 week late: 50% of the total points; after 1 week: no credit. Quiz: Students should be prepared for sudden quizzes. |                   |                   |                             |                                                                                      |
| Required Learning<br>Materials | Notes and printed handouts are given to the students. The lectures will be given with the aid of presenting word, pdf, PowerPoint presentations, and clarifying points with the aid of white board whenever necessary. Teaching videos may also form part of the lectures.                                                                                                    |                   |                   |                             |                                                                                      |
|                                |                                                                                                    | Task              | Weight<br>(Marks) | Due Week                    | Relevant Learning Outcome                                                            |
| Evolution                      | Paper Review                                                                                                    |                   |                   | Depending on activity given | Each activity will give storm<br>braining and additional<br>knowledge to the subject |
| Evaluation                     | A                                                                                                    | Homework          | 10%               |                             |                                                                                      |
|                                | Assignme                                                                                                    | Class<br>Activity | 2%                |                             |                                                                                      |
| ne                             |                                                                                                    | Report            |                   |                             |                                                                                      |

|                                                                                                    | Seminar                                                                                                    | 6%                                                                                                    |                                                                                      |                                               |
|----------------------------------------------------------------------------------------------------|----------------------------------------------------------------------------------------------------|----------------------------------------------------------------------------------------------------|--------------------------------------------------------------------------------------|-----------------------------------------------|
|                                                                                                    | Essay                                                                                                    |                                                                                                    |                                                                                      |                                               |
|                                                                                                    | Project                                                                                                    | 10%                                                                                                    |                                                                                      |                                               |
|                                                                                                    | Quiz                                                                                                    | 8%                                                                                                    |                                                                                      |                                               |
|                                                                                                    | Lab.                                                                                                    |                                                                                                    |                                                                                      |                                               |
|                                                                                                    | Midterm Exam                                                                                                    | 24%                                                                                                    |                                                                                      |                                               |
|                                                                                                    | Final Exam                                                                                                    | 40%                                                                                                    |                                                                                      |                                               |
|                                                                                                    | Total                                                                                                    | 100%                                                                                                    |                                                                                      |                                               |
| Specific learning<br>outcome:                                                                                                    | following list. These s<br>topics identified in th<br><b>AutoCAD Civil 3D</b><br>1. Learn the Au<br>2. Create and e<br>3. Create point     | specific learning ob<br>ne course outline.<br>NOCAD Civil 3D use<br>edit parcels and prin<br>s and point groups<br>view, and analyse<br>edit alignments.<br>shortcuts. | ojectives are clo<br>or interface.<br>nt parcel report<br>and work with<br>surfaces. |                                               |
|                                                                                                    | 8. Create assen                                                                                                    | nblies, corridors, a                                                                                                    |                                                                                      |                                               |
| Course<br>References:                                                                                                    | Useful references:<br>American Associ                                                                                                    | nblies, corridors, a                                                                                                    | nd intersections                                                                     | ortation Officials, (2011). A                 |
|                                                                                                    | Useful references:<br>American Associ<br>Policy on Geome                                                                                   | nblies, corridors, an                                                                                                    | nd intersections                                                                     | ortation Officials, (2011). A                 |
| References:<br>Course topics (The<br>1) Introduction<br>Course Cat<br>Course Cat<br>Course Ob<br>AutoCAD<br>Civil 3D Inter<br>Introductio<br>Ribbon. | Useful references:<br>American Associa<br>Policy on Geome<br>ecory)<br>calogue<br>jectives<br>face<br>on.<br>ess Toolbar.<br>rea.<br>Line. | nblies, corridors, an                                                                                                    | nd intersections<br>way and Transp<br>ways and Stree<br>Week                         | oortation Officials, (2011). A<br>ts, AASHTO. |

| Point Settings                                                                    |  |
|-----------------------------------------------------------------------------------|--|
| Creating Points                                                                   |  |
| Points from coordinates                                                           |  |
| Importing Survey Data                                                             |  |
| Creating points from a Surface                                                    |  |
| Creating points per segment: divide object                                        |  |
| Creating points by Intervals: measure object                                      |  |
| Creating Point Groups     Boviewing and Editing Boints                            |  |
| <ul> <li>Reviewing and Editing Points</li> <li>Elevations from Surface</li> </ul> |  |
| <ul> <li>Exporting points</li> </ul>                                              |  |
| 3) Surfaces.                                                                      |  |
| Introduction.                                                                     |  |
| <ul> <li>Creating and defining surfaces by point groups.</li> </ul>               |  |
| Defining a surface from breaklines                                                |  |
| Defining a surface Boundary                                                       |  |
| • Defining a surface by Edits 4,5&6                                               |  |
| Defining a surface from Contours                                                  |  |
| Surface Properties                                                                |  |
| Volume Surfaces (Cut and Fill)                                                    |  |
| Surface Styles                                                                    |  |
| 4) Alignments.                                                                    |  |
| Roadway Design Overview.                                                          |  |
| Introduction to Alignments.                                                       |  |
| Creating Alignments from Objects.                                                 |  |
| Alignments Layout Tools     7&8                                                   |  |
| <ul> <li>Creating and Modifying Alignments</li> </ul>                             |  |
| Alignment Properties                                                              |  |
| Labels and Tables                                                                 |  |
| 5) Profiles.                                                                      |  |
| Introduction to Profiles.                                                         |  |
| Profile from Surface.     9 & 10                                                  |  |
| Profile by Layout.                                                                |  |
| Profile Styles and Labels.                                                        |  |
| 6) Corridors.                                                                     |  |
| Introduction.                                                                     |  |
| Cross-section or Assembly.                                                        |  |
| Corridor Creation.                                                                |  |
| Corridor Baselines.     11 &                                                      |  |
| Corridor Frequencies     12                                                       |  |
| Corridor targets                                                                  |  |
| Splitting a corridor                                                              |  |
| Creating an Intersection and corridor Surface                                     |  |
| <ul> <li>Creating a cul-de-sac</li> </ul>                                         |  |

### **Questions Example Design**

Sample of examination paper and ideal solution is attached at the end of the course module

#### **Extra notes:**

#### **External Evaluator**

I hereby confirm that all syllabuses given in the attached course modules is sufficient to cover required subjects, areas and titles needed for students regarding the study year.

Ministry of Higher Education<br/>& Scientific ResearchClass:<br/>Subject: AutoCAD Civil 3D<br/>Group 1Erbil Polytechnic University2018 - 2019

- > By using AutoCAD Civil3D software prepare these following:
  - 1. Import points data, use points text file "60\_Hectare\_Kirkuk" and PENZD format.
  - 2. Create topographic map represented contour lines use "contours 2m and 10m" style.
  - 3. Create and design the Horizontal Alignment of a highway project with the following information:
    - a. Alignment PI's stations located on the points No.: (1482, 1294, 1079, 523, 371).
    - b. Use AASHTO 2001 or 2011 Design Standards with the following design criteria: Design Speed (90 km/h), e<sub>max</sub> (6%), Two-lane Transition Length Table, and Crowned Roadway Attainment Method.
    - c. The alignment must start at point No. (1482)
    - d. After the design, fill down these following horizontal alignment design results:

| 1. <u>Horizontal Curve-1:</u> PC station = |                           |  |  |
|--------------------------------------------|---------------------------|--|--|
|                                            | Curve Length =            |  |  |
|                                            | Chord Length=             |  |  |
|                                            | Delta angle =             |  |  |
|                                            | Degree pf curvature =     |  |  |
|                                            | Mid Ordinate =            |  |  |
|                                            | Tangent Length =          |  |  |
|                                            | External Distance =       |  |  |
|                                            | PT station =              |  |  |
|                                            | PI station =              |  |  |
| 2. Horizon                                 | tal Curve-2: PC station = |  |  |
|                                            | Curve Length =            |  |  |
|                                            | Chord Length=             |  |  |
|                                            | Delta angle =             |  |  |
|                                            | Degree pf curvature =     |  |  |
|                                            | Mid Ordinate =            |  |  |
|                                            | Tangent Length =          |  |  |
|                                            | External Distance =       |  |  |
|                                            | PT station =              |  |  |
|                                            | PI station =              |  |  |
| 3. <u>Horizontal Curve-3:</u> PC station = |                           |  |  |
|                                            | Curve Length =            |  |  |
|                                            | Chord Length=             |  |  |
|                                            | Delta angle =             |  |  |
|                                            | Degree pf curvature =     |  |  |

| Mid Ordinate =                    |  |  |
|-----------------------------------|--|--|
| Tangent Length =                  |  |  |
| External Distance =               |  |  |
| PT station =                      |  |  |
| PI station =                      |  |  |
| 4. End Station of the alignment = |  |  |

4. Create existing ground profile and fill down the natural ground elevation of the following stations:

| Station | Natural ground<br>elevation (Existing<br>elevation) (m) |
|---------|---------------------------------------------------------|
| 0+140   |                                                         |
| 0+400   |                                                         |
| 0+570   |                                                         |
| 0+640   |                                                         |
| 1+360   |                                                         |
| 1+550   |                                                         |

5. Create and design Vertical alignment of the highway with the following PVI elevation and station:

| Station     | Station   | Elevation (m) |
|-------------|-----------|---------------|
| Start point |           | 392           |
| PVI 1       | 0+360.00m | 392           |
| PVI 2       | 0+860     | 372           |
| PVI 3       | 1+300     | 376           |
| End point   |           | 360           |

a. After the Vertical Alignment Design, fill down the following results:

**1.** Vertical Curve 1:  $G_1 = \dots$  $G_2 = \dots$  $A = \dots$ Curve Type =  $\dots$ K value =  $\dots$ 

| Length of Vertical Curve =           |  |  |
|--------------------------------------|--|--|
| BVC station & elevation =            |  |  |
| &                                    |  |  |
| EVC station & elevation =            |  |  |
| &                                    |  |  |
| High/Low point station & elevation = |  |  |
| &                                    |  |  |

#### **2.** <u>Vertical Curve 2:</u> G<sub>1</sub> = .....

| $G_2 = \dots$                        |
|--------------------------------------|
| A =                                  |
| Curve Type =                         |
| K value =                            |
| Length of Vertical Curve =           |
| BVC station & elevation =            |
| &                                    |
| EVC station & elevation =            |
| &                                    |
| High/Low point station & elevation = |

.....&.....

#### **3.** <u>Vertical Curve 3:</u> G<sub>1</sub> = .....

| $G_2 =$                              |
|--------------------------------------|
| A =                                  |
| Curve Type =                         |
| K value =                            |
| Length of Vertical Curve =           |
| BVC station & elevation =            |
| &                                    |
| EVC station & elevation =            |
| &                                    |
| High/Low point station & elevation = |
|                                      |

.....&.....

**4.** Fill down the elevation of design line (vertical alignment) for the following stations:

| Station | Elevation (m) |
|---------|---------------|
| 0+600   |               |

| 0+850 |  |
|-------|--|
| 1+080 |  |
| 1+110 |  |
| 1+240 |  |
| 1+560 |  |
|       |  |